# **Noah Sitzungen | Kunde, AKUSTIK, THERAPIE**

Hier finden Sie in einer Baumansicht eine Aufstellung aller bisherigen Noah Sitzungen des gewählten Kunden. In der Tabelle selber wird zusätzlich die Seriennummer aus Noah gelesen und welcher Mitarbeiter die Sitzung bearbeitet hat.

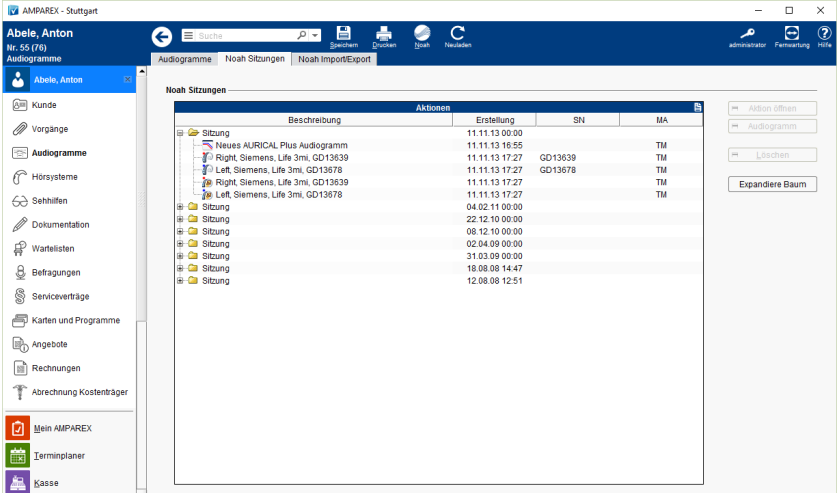

### Arbeitsabläufe

- [Ein in Noah angepasstes Hörgerät suchen](https://manual.amparex.com/pages/viewpage.action?pageId=5867441) [Codierte Hörsysteme](https://manual.amparex.com/pages/viewpage.action?pageId=5867443)
- [Arbeitsabläufe | Noah](https://manual.amparex.com/pages/viewpage.action?pageId=27328604) | Installation [Noah | Installation](https://manual.amparex.com/display/HAN/Noah+%7C+Installation)

#### Lösungen

- [Noah Engine funktioniert nicht | Lösung](https://manual.amparex.com/pages/viewpage.action?pageId=5867445) [Noah startet minimiert | Lösungen](https://manual.amparex.com/pages/viewpage.action?pageId=5867447)
- [Virenscanner blockiert den Start von Noah per](https://manual.amparex.com/pages/viewpage.action?pageId=5867451)  [NoahAdapterGui.Window1 | Lösungen](https://manual.amparex.com/pages/viewpage.action?pageId=5867451)
- [Noah Fenster ist verschoben bzw. außerhalb des sichtbaren](https://manual.amparex.com/pages/viewpage.action?pageId=5867457)  [Bereichs](https://manual.amparex.com/pages/viewpage.action?pageId=5867457)
- [Noah startet mit der letzten bzw. mit einer falschen Messung](https://manual.amparex.com/pages/viewpage.action?pageId=5867449)  [| Lösungen](https://manual.amparex.com/pages/viewpage.action?pageId=5867449)
- [Unity bzw. ACAM speichert keine Audiogramme](https://manual.amparex.com/pages/viewpage.action?pageId=5867461)  [\(Problemlösung\)](https://manual.amparex.com/pages/viewpage.action?pageId=5867461)
- 
- 
- 
- [Ein möglicher Virus blockiert den Start von Noah](https://manual.amparex.com/pages/viewpage.action?pageId=5867453)
- [Noah-Toolbar "springt" bzw. wird nicht korrekt dargestellt](https://manual.amparex.com/pages/viewpage.action?pageId=5867459)
- [Noah ist nicht anwählbar \(Icon ausgegraut\)](https://manual.amparex.com/pages/viewpage.action?pageId=5867455)

# Funktionsleiste

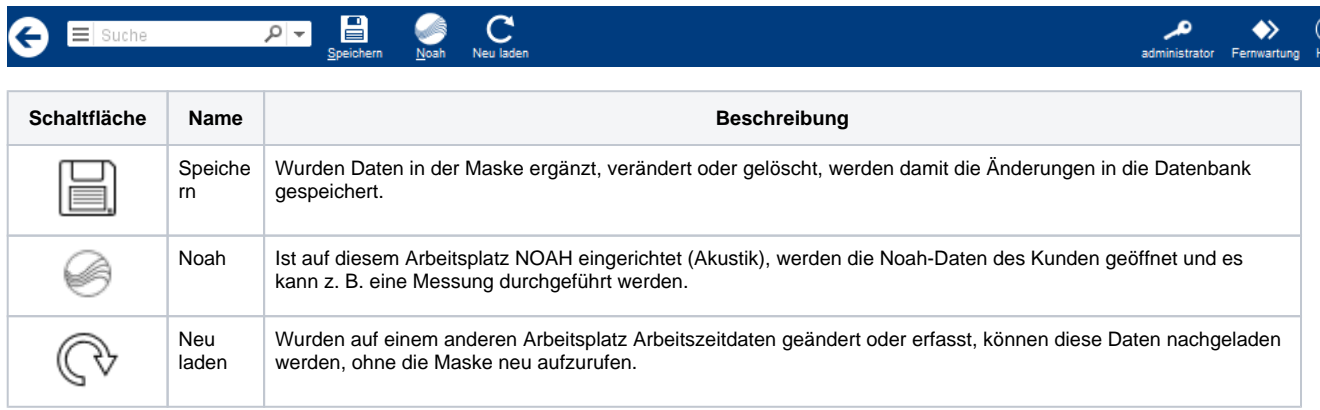

## Maskenbeschreibung

# **Noah Sitzungen | Kunde, AKUSTIK, THERAPIE**

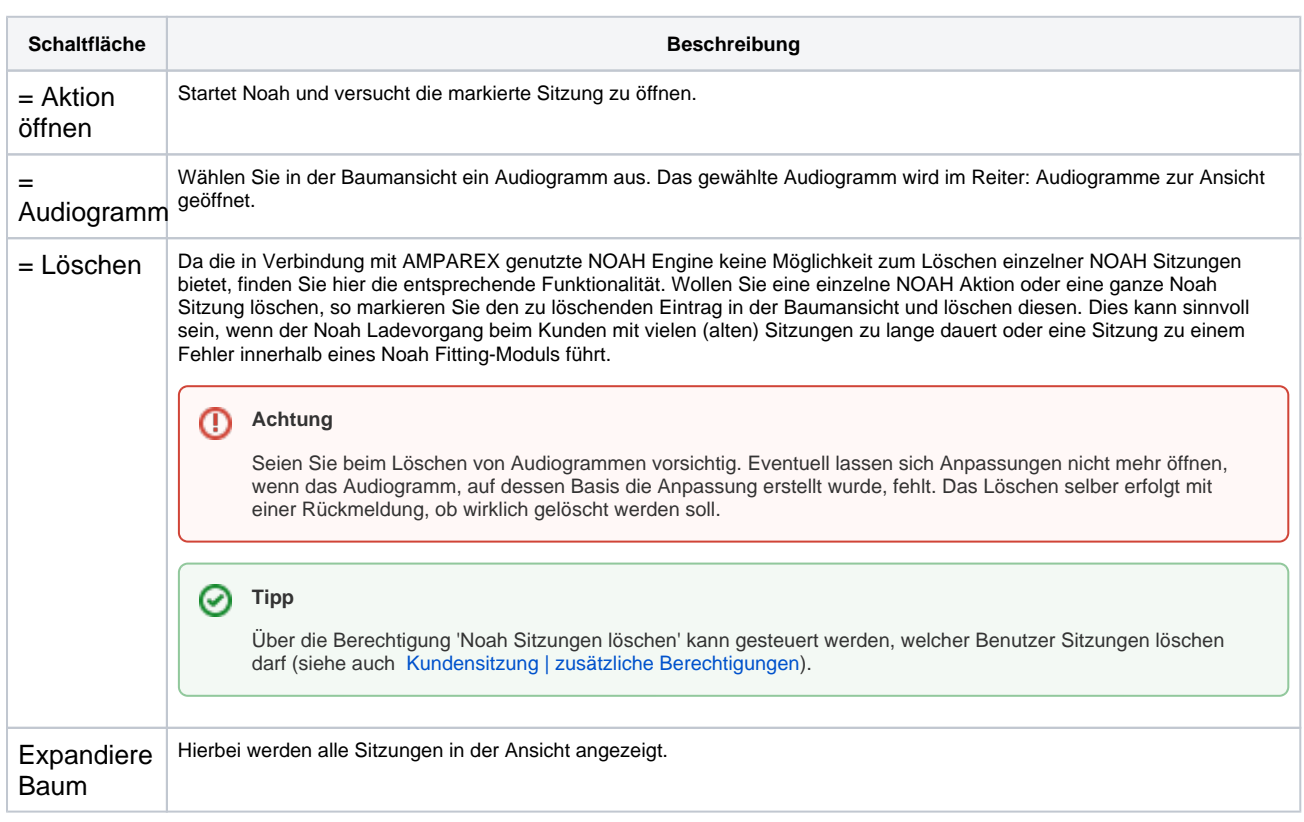